Рассмотрено

на педагогическом совете

 $\frac{30}{8}$  0 8 20<sup>2</sup>/<sub>F</sub>.

Протокол № 08

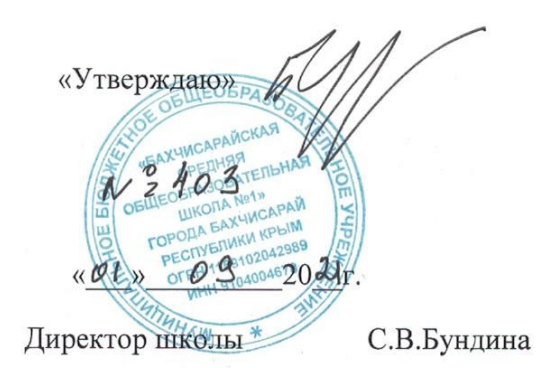

#### ПОЛОЖЕНИЕ

#### О ВЕДЕНИИ ЭЛЕКТРОННОГО ЖУРНАЛА

#### В МБОУ «СОШ № 1» Г. БАХЧИСАРАЙ

#### 1. Общие положения

1.1 Положение о ведении электронных классных журналов, журналов факультативных занятий, курсов по выбору, журналов индивидуального обучения, учета внеурочной деятельности, дополнительного образования (далее - Положение) разработано на основании действующего законодательства РФ о ведении документооборота и учета учебно-педагогической деятельности, в частности:

Федерального закона РФ от 29 декабря 2012 г. №273-ФЗ «Об образовании в Российской Федерации»;

Федерального закона РФ от 27 июня 2006 г. №273-ФЗ «О персональных данных»;

Закона Российской Федерации от 27 июля 2006 г. N 152-ФЗ «О персональных данных»;

Закона Российской Федерации от 27 июля 2006 года № 149-ФЗ «Об информации, информационных технологиях и о защите информации»;

Федерального закона РФ от 27 июля 2010 г. № 210-ФЗ «Об организации предоставления государственных и муниципальных услуг»

Распоряжение Правительства РФ от 17.12.2009 г. N 1993-р (ред. от 28.12.2011 г.) «Об утверждении сводного перечня первоочередных государственных и муниципальных услуг, предоставляемых в электронном виде».

Письмо Министерства образования и науки Российской Федерации от 13.08.2002 г. № 01-51-088 «Об организации использования информационных и коммуникационных ресурсов в общеобразовательных учреждениях»;

Письмо Минобрнауки России от 15.02.2012 N АП-147/07 «О методических рекомендациях по внедрению систем ведения журналов успеваемости в электронном виде»;

Письмо Министерства образования, науки и молодежи Республики Крым  $N_2$  01-14/1960 18.06.2020 г. «Методические рекомендации по ведению OT в общеобразовательных организациях Республики Крым журналов успеваемости обучающихся в электронном виде»;

Инструкция по ведению деловой документации в общеобразовательных организациях Республики Крым (утв. пр. Министерства образования, науки и молодёжи Республики Крым от 11.06.2021 г. № 1018)

Устав МБОУ «СОШ № 1» г. Бахчисарай.

1.2. Электронный классный журнал (далее - ЭКЖ) является государственным документом, отражающим этапы и результаты фактического усвоения учебных программ учащимися в соответствии с учебным планом. ЭКЖ, а также журналы факультативных занятий, элективных курсов, журналы обучения на дому, дополнительного образования, учета внеурочной деятельности являются финансовыми документами, в которых фиксируется фактически отработанное время, в связи с чем недопустимо производить запись уроков заранее либо записывать не проведённые уроки.

1.3. Электронный журнал и дневник являются инструментами обеспечения услуг в сфере образования «предоставление информации о текущей успеваемости учащегося, ведение электронного дневника и электронного журнала успеваемости», «предоставление информации об образовательных программах и учебных планах, рабочих программах учебных курсов, предметов, дисциплин (модулей), годовых календарных учебных графиках».

1.4. Ведение электронного классного журнала/электронного дневника является обязательным для каждого учителя-предметника и классного руководителя.

1.5. Поддержание информации, хранящейся в базе данных электронного классного журнала/электронного дневника в актуальном состоянии является обязательным.

1.6. Пользователями ЭКЖ/ЭД являются: администрация школы, учителя-предметники, классные руководители, обучающиеся и родители (законные представители).

1.7. Заполнение предметных страниц классных журналов (тема урока, домашнее задание) осуществляется на языке обучения.

Записи на страницах крымскотатарского языка и иностранных языков ведутся на русском языке, кроме специальных терминов.

1.8. Фамилии и полные имена обучающихся на предметных страницах записываются строго в алфавитном порядке. Названия предметов в журнале и количество учебных недельных часов на их изучение соответствуют перечню предметов учебного плана школы на текущий учебный год, согласованного и утвержденного в установленном порядке. В электронном классном журнале записываются только предметы учебного плана, входящие в обязательную нагрузку.

1.9. «Лист здоровья» заполняется классным руководителем на основании данных, предоставленных медицинским работником Школы. Медицинские справки фиксируются классным руководителем во вкладке «Медицинские справки» с указанием периода освобождения от занятий физической культуры.

1.10. Проведение факультативных (не входящих в перечень предметов, являющихся обязательной частью учебной нагрузки), индивидуальных занятий, обучения на дому, дистанционного обучения, внеурочной деятельности, дополнительного обучения, фиксируется в отдельных электронных журналах. Решение об оценивании факультативных занятий принимается на Педагогическом совете школы в августе месяце.

1.11. Исправление ошибочно выставленных отметок (текущих, четверных/полугодовых, годовых, экзаменационных, итоговых) в сводной ведомости учета успеваемости учащихся допускается только по разрешению директора Школы после рассмотрения письменного объяснения учителя-предметника.

1.12. Учителя, допустившие исправление отметок (текущих, четвертных/полугодовых, годовых, экзаменационных, итоговых), несут дисциплинарную ответственность.

1.13. В период нахождения обучающегося в санатории (больнице) в классном журнале на предметных страницах выставляется «н». В случае проведения с обучающимся учебных занятий в санатории (больнице), справка о результатах обучения хранится в его личном деле. Отметки из справки переносятся в классный журнал с указанием комментария.

1.14. В случае отсутствия учителя, замена урока осуществляется, как правило, учителем той же специальности. Учитель обязан записать содержание урока, который он заменял,

опираясь на КТП отсутствующего учителя и "Домашнее задание».

1.15. Замечания по ведению ЭКЖ, выявленные в ходе проверок директором или заместителем директора по учебно-воспитательной работе общеобразовательной организации, фиксируются во вкладке «Замечания». Учитель в своем журнале будет видеть уведомление о замечаниях на странице слева от вкладки «Оценки». При нажатии на желтый значок перед учителем открывается окно, в котором будут перечислены все неисправленные замечания. Если учитель исправил замечание, он нажимает на галочку рядом с текстом «УСТРАНЕНО» (см. инструкцию учителя по поводу принято к сведению).

1.16. ЭКЖ рассчитан на один учебный год.

1.17. Условия совмещѐнного хранения данных в электронном виде и на бумажных носителях:

1.17.1. В случае необходимости использования данных электронного журнала электронной формы в качестве печатного документа информация выводится на печать и заверяется в установленном порядке.

1.17.2. Архивное хранение учѐтных данных предусматривает контроль за их целостностью и достоверностью на протяжении всего необходимого срока с помощью электронной подписи.

1.17.3. Электронное хранение архивных данных должно осуществляться на носителе. Администратором электронного журнала формируется опись электронных документов временного хранения.

1.17.4. Электронные копии журналов классов блокируются для редактирования и помещаются в единый архив с доступом по паролю с названием «Итоги учебного года» (например: «Итоги 2021-2022 учебного года») и хранятся в течение 5 лет.

1.17.5. Сводная ведомость итоговой успеваемости класса за учебный год выводится из системы учѐта в том виде, который предусмотрен действующими требованиями архивной службы.

1.17.6. Электронная версия сводных ведомостей успеваемости один раз в год, по окончанию учебного года, но не позднее 30 июня, выводится на печать, прошивается и скрепляется подписью руководителя и печатью учреждения. Формируется опись дел временного хранения свыше 10 лет.

1.17.7. Срок хранения сводных ведомостей успеваемости – 25 лет.

#### **2. Правила и порядок работы с ЭлЖур**

2.1. Пользователи получают реквизиты доступа (активационный код) к ЭлЖур в следующем порядке:

– учителя, классные руководители, администрация получают реквизиты доступа у администратора электронного журнала;

– родители и учащиеся получают реквизиты доступа у классного руководителя.

2.2. Все пользователи электронного журнала несут ответственность за сохранность своих персональных реквизитов доступа.

2.3. Классные руководители своевременно заполняют и следят за актуальностью данных об обучающихся и их родителях (законных представителях), ведут переписку с родителями (законными представителями).

2.4. Учителя своевременно заполняют данные об учебных программах и их выполнении, об успеваемости и посещаемости учащихся, домашних заданиях.

2.5. Заместитель директора школы по УВР осуществляет контроль ведения электронного журнала.

2.6. Родителям учащихся доступна для просмотра информация об успеваемости, посещаемости и расписании только своего ребѐнка, а также информация о событиях школы как внутри класса, так и общего характера.

2.7. В 1-х классах отметки, домашнее задание в электронный журнал по учебным предметам не вносятся. Ведется только учѐт присутствия, отсутствия, движение учащихся, записываются темы уроков, осуществляется общение учителя с родителями.

## **3. Ответственность за ведение журналов**

# **3.1. Директор общеобразовательной организации:**

3.1.1. Отвечает перед органом, осуществляющим государственное управление в сфере образования, за правильность оформления журналов, их сохранность;

3.1.2. Обеспечивает их хранение, систематический контроль за правильностью их ведения;

3.1.3. Приказом по школе назначает лиц, ответственных за хранение ЭКЖ;

3.1.4. Выполняет другие обязанности в соответствии с должностной инструкцией и иными локальными нормативными актами общеобразовательной организации.

## **3.2. Заместитель директора по учебно-воспитательной работе:**

3.2.1. Осуществляет непосредственное руководство системой работы в общеобразовательной организации по ведению ЭКЖ и других видов журналов;

3.2.2. Проводит инструктивные совещания по заполнению электронных журналов всех видов перед началом учебного года – обязательно, в течение года – по необходимости;

3.2.3. Осуществляет систематический контроль за правильностью оформления журналов в соответствии с планом внутришкольного контроля годового плана работы школы, внося записи на соответствующую страницу, с указанием срока устранения выявленных недостатков;

3.2.4. Проводит инструктаж учителей по требованиям, предъявляемым к ведению электронного журнала, с учетом специфики изучаемых дисциплин;

3.2.5. Выполняет другие обязанности в соответствии с должностной инструкцией и иными локальными нормативными актами общеобразовательной организации.

#### **3.3. Классный руководитель:**

3.3.1. Раздает реквизиты доступа обучающимся и их родителям (законным представителям) для доступа в личный кабинет в системе «ЭлЖур». При необходимости классный руководитель запрашивает заявление на предоставление информации об отметках в бумажном виде с родителей (законных представителей) обучающегося. Заявление о предоставлении информации в бумажном виде хранится в личном деле обучающегося. Информация о полученных обучающимся отметках в ходе учебновоспитательного процесса на бумажном носителе предоставляется один раз в неделю.

3.3.2. Поддерживает контакт с родителями (законными представителями). Контролирует предоставление информации об учебном процессе и/или его результатах в электронной и бумажной форме для различных категорий пользователей.

3.3.3. Ведет страницу «Посещаемость учащихся». Запись о количестве и причине пропущенных уроков делается ежедневно. При этом используется буквенное обозначение причин пропуска учащимися учебных занятий на основании подтверждающих документов («б» - по болезни (после предоставления справки из медицинского учреждения), «у» - по уважительной причине (при наличии официального документа о причине отсутствия) или «н» - по неуважительной причине; фиксирует медицинские справки во вкладке «Медицинские справки» с указанием периода освобождения от занятий физической культуры.

3.3.4. Контролирует результаты образовательного процесса без права редактирования, получает аналитический отчет, сформированный «ЭлЖур», по классу и отдельным учащимся.

3.3.5. В начале года классные руководители вносят в систему «ЭлЖур» списки учебных групп своего класса.

3.3.6. «ЭлЖур» обеспечивает педагогическим работникам Школы, исполняющим функции классных руководителей, следующие возможности:

• Актуализация (корректировка) списков класса и учебных групп;

• Актуализация (корректировка) данных обучающихся класса;

• Анализ успеваемости обучающихся и посещаемости ими занятий.

3.3.7. Фиксирует все изменения в списочном составе обучающихся (выбытие, прибытие) после издания соответствующего приказа по школе:

*–* отметка о прибытии, выбытии, дата и номер приказа вносятся в «Сводную ведомость учета успеваемости учащихся» классного журнала на строку, где зафиксированы фамилия, имя обучающегося. Например,

- «прибыл с 04.10.2018 г.; приказ № от 05.10.2018 г.»,

- «выбыла с 06.11.2018 г.; приказ № от 07.11.2018 г.»

3.3.8. По окончании учебного года на странице «Сводная ведомость учета успеваемости учащихся» в графе решение педагогического совета (дата и номер)» напротив фамилии каждого учащегося делает соответствующую запись:

*–* Переведен(а) в класс;

*–* Условно переведен(а) в класс;

*–* Оставлен(а) на повторный курс обучения в классе;

*–* Окончил(а) 9 (11) классов, отчислен(а) (здесь же указывается номер протокола и дата педсовета).

При награждении учащихся по итогам учебного года или окончания школы производится соответствующая запись, например, «Награжден(а) медалью «За особые успехи в учении», «Награжден(а) Похвальным листом «За отличные успехи в учении», «Награжден(а) Похвальной грамотой «За особые успехи в изучении отдельных предметов».

3.3.9. Обеспечивает безопасность информации в системе «ЭлЖур», учитывает требования законодательства Российской Федерации в области защиты персональных данных.

3.3.10. В течение учебного года все медицинские справки после их предъявления классному руководителю передаются в медицинский кабинет, заявления родителей по поводу отсутствия на занятиях обучающихся, письма организаций, учреждений об освобождении учащихся хранятся у классных руководителей, так как являются документами, фиксирующими факт отсутствия детей в школе.

#### **3.4. Учитель - предметник**

3.4.1. Ежедневно отмечает посещаемость учеников, проверяя и оценивая знания обучающихся, выставляет отметки в электронный журнал. Отметки за урок должны быть выставлены во время проведения урока или в течение текущего дня.

3.4.2. Выставляет отметки за виды работ, в т.ч. проверочные, в соответствии с разработанным Положением о текущем контроле успеваемости, промежуточной аттестации.

3.4.3. При проведении обязательного для всех обучающихся текущего контроля в соответствии с рабочей программой учителя (контрольная работа, зачет, сочинение, практическая или лабораторнaя работа и т.п.) отметки выставляются всем обучающихся в графе того дня, когда проводилась эта работа. В случае отсутствия обучающихся на уроке в день проведения обязательных видов работ допускается (при необходимости) оставление пустой графы с надписью «Коррекция», следующей за датой проведения контроля, для предоставления обучающемуся возможности получения отметки. В указанной графе допускается выставление отметок только в случае отсутствия обучающегося на обязательном виде текущего контроля и получении им отметки за данный вид работы в другой день. В случае присутствия на уроке контроля всех обучающихся пустая графа с надписью «Коррекция» не оставляется.

3.4.4. Вносит календарно-тематическое планирование в «ЭлЖур» до 01.09. ежегодно на весь учебный год. Если в соответствии с учебным планом предмет ведется по полугодиям, прикрепление календарно-тематического планирования производится по полугодиям.

3.4.5. Записывает темы уроков в чѐтком соответствии с формулировкой в календарнотематическом планировании, указывает виды работ, за которые ученик получает отметку.

Записывая тему «Повторение», учитель должен указать ее название (например: "Повторение. Десятичные дроби".

Форма и тема письменной работы в электронном классном журнале указываются следующим образом: Контрольная работа №2 по теме: «Имя существительное»;

Практическая работа № 3 по теме: «Строение листа».

Самостоятельная или тестовая проверочная работа, рассчитанная учителем не на весь урок, также фиксируется после записи темы урока (например:

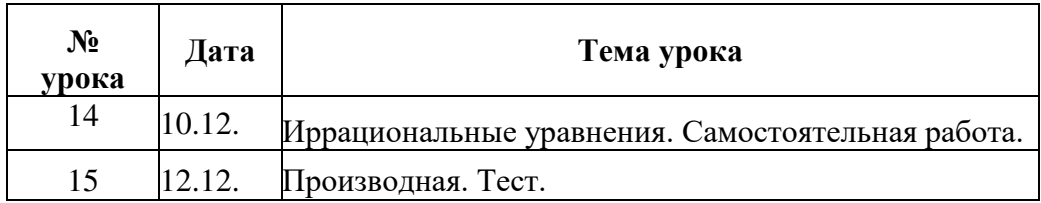

При этом на странице выставления отметок внизу или вверху списка класса записи типа «Контрольная работа», «Самостоятельная работа» и т.п. не делаются.

3.4.6. Проведение инструктажа по технике безопасности на уроках физики, биологии, химии, физической культуры, трудовому обучению и др. обязательно фиксируется в графе «Содержание урока».

3.4.7. Записывает содержание домашнего задания (в случае, если домашнее задание задается) и характер его выполнения, страницы, номера задач и упражнений в графе «Домашнее задание» с отражением специфики домашней работы, (например: «Повторить», «Составить план к тексту», «Составить (или) заполнить таблицу», «Выучить наизусть», «Ответить на вопросы», «Выполнить рисунок» и др.).

Внесение в журнал информации о домашнем задании должно производиться не позднее чем через 2 часа после окончания занятий данных обучающихся. Учителю запрещено выдавать домашнее задание задним числом.

3.4.8. Отмечает отсутствующих на предметных страницах электронного журнала;

3.4.9. Формирует итоговые отметки (отметки за четверть, полугодие, год) за два дня до окончания аттестационного периода;

3.4.10.ЭКЖ заполняется учителем в день проведения урока (занятия). При проведении сдвоенных уроков производится запись даты и название темы каждого урока.

3.4.11.Работает в системе «ЭлЖур» в своем личном кабинете на страницах ЭЖ классов, учебных групп, обучающихся по индивидуальным учебным планам, которым он преподает свой предмет. При организации индивидуального обучения на дому фамилия и имя ребенка вносятся в списочный состав класса на всех страницах классного журнала, его отсутствие на уроках не отмечается. Учителя-предметники выставляют отметки (текущие и итоговые) в отдельном журнале обучения на дому в бумажном варианте.

3.4.12. Уровень учебных достижений обучающихся оценивается в соответствии с Положением о текущем оценивании и промежуточной аттестации:  $\langle 5 \rangle$  - отлично,  $\langle 4 \rangle$  - хорошо,  $\langle 3 \rangle$  - удовлетворительно,  $\langle 2 \rangle$  - неудовлетворительно,  $\langle 1 \rangle$  неудовлетворительно. Выставление неудовлетворительных отметок на первых уроках после длительного отсутствия учащегося (3-х и более уроков отсутствия) не рекомендуется.

3.4.13.При выставлении двух отметок за отдельные виды работ по русскому языку и литературе их запись производится через дробь.

3.4.14. Отметки за ведение тетрадей по русскому языку, иностранному языку, родному (крымскотатарскому, русскому) языку, литературе, математике, окружающему миру, биологии, химии, физике, информатике ежемесячно фиксируются на соответствующих предметных страницах электронного классного журнала в колонке без даты с надписью сверху «ТЕТ».

3.4.15.Отметка за выразительное чтение наизусть (по литературе, литературному чтению) выставляется в отдельную колонку без даты с надписью сверху «ВЧН».

3.4.16.Учитель обязан:

- систематически проверять и оценивать знания обучающихся, а также ежеурочно отмечать их посещаемость; отметки выставляются без дополнительных символов;

- планировать опрос обучающихся и фиксировать отметки в журнале на каждом уроке;

- отслеживать накопляемость отметок.

- своевременно выставлять отметки за письменные виды работ (проверка которых осуществляется в соответствии с методическими рекомендациями по каждому учебному предмету: время, отводимое на проверку, количество проверяемых работ и др.) в графе того дня, когда проходила работа. Запрещается выставлять текущие отметки задним числом.

- результаты оценивания выполненных обучающимися работ должны выставляться учителем-предметником в АИС «КРОСС» «ЭлЖур» в течение суток за устный ответ для 2-11 классов; от 1 до 10 дней за письменные, контрольные, зачетные, тестовые, экзаменационные работы для 2-11 классов (в соответствии с методическими рекомендациями по предмету). За письменные виды работ отметка выставляется в соответствии с Положением о едином орфографическом режиме. Каждую колонку оценок учитель имеет возможность отметить по виду работы. В исключительных случаях (кратковременный сбой в работе АИС «ЭлЖуР», техническая неисправность, отключение сети Интернет и т.д.) допускается выставление оценки не позднее 2 рабочих дней после проведения урока (устный ответ).

- в случае долгосрочного сбоя в работе АИС «ЭлЖур» или отсутствия технической возможности внесения данных в АИС «ЭлЖур» педагог обязан обеспечить фиксацию данных о текущей успеваемости обучающихся в специальных ведомостях, полученных у заместителя директора по УВР. Ведомости должны содержать графы, позволяющие отразить сведения об успеваемости обучающихся, посещаемости занятий, тему урока и выданное домашнее задание. В течение двух дней после восстановления работоспособности системы (обеспечения технической возможности внесения данных в систему) педагогу необходимо перенести всю информацию с бумажных носителей в АИС «ЭлЖур».

#### **4. Выставление отметок за четверть, полугодие, год, итоговой отметки**

4.1. Отметки за каждую четверть (полугодие), год выставляются учителем после записи даты последнего урока по данному предмету.

4.2. Годовая отметка выставляется в столбец, следующий непосредственно за столбцом отметок за последнюю четверть (полугодие). Количество клеточек с датами проведенных уроков должно соответствовать количеству строчек с записями тем уроков; числа и названия месяцев также должны строго совпадать и т. п. Наличие в ЭКЖ пустых клеток (без даты, надписи или отметок) не допускается.

4.3. Для объективного оценивания обучающихся по итогам четверти необходимо не менее:

- 3-х отметок при нагрузке 1 час в неделю;

- 5-и отметок при нагрузке 2 часа в неделю;

- 7-и отметок при нагрузке 3 и более часов в неделю.

- 4.4. Основанием для аттестации учащихся за полугодие является наличие не менее:
	- 6-и отметок при нагрузке 1 час в неделю;
	- 10-и отметок при нагрузке 2 часа в неделю;
	- 14-и отметок при нагрузке 3 и более часов в неделю.

4.5. Учащийся может быть не аттестован (н/а) за четверть (полугодие) в случае пропуска им более 50% учебного времени и отсутствия соответствующего количества отметок по уважительной причине. После получения отметки за четверть (полугодие) на основании приказа по ОУ, который издается в течение 10 дней после начала новой четверти или полугодия, администратор ИС «ЭлЖур» заменяет «н/а» на полученную обучающимся отметку.

4.6. Пересмотр и исправление отметок за четверть (полугодие), год не допускается.

4.7. При проведении государственной итоговой аттестации по предмету за курс основного общего образования отметка за экзамен (ОГЭ) выставляется в столбец, следующий непосредственно за столбцом годовой отметки «Годовая» (по русскому языку и математике всем обучающимся, по другим учебным предметам - только сдававшим этот предмет по выбору). После экзаменационной отметки в графе «Итог» выставляется итоговая отметка всем обучающимся класса (для сдававших экзамен по предмету выводится средняя арифметическая годовой и экзаменационной отметок, для не сдававших - дублируется годовая отметка). В случае отсутствия экзаменационных отметок у всех обучающихся колонка «Экзамен» не прописывается, после колонки «Год» сразу выставляется колонка «Итог».

4.8. При проведении государственной итоговой аттестации по предмету за курс среднего общего образования в форме единого государственного экзамена (ЕГЭ) экзаменационные и итоговые отметки обучающихся на предметных страницах журнала не выставляются. На страницу журнала «Сводная ведомость учета успеваемости учащихся» переносятся полугодовые отметки, годовые и итоговые отметки (среднее арифметическое полугодовых и годовых отметок обучающегося за каждый год обучения по образовательной программе среднего общего образования) по всем предметам учебного плана.

**4.9.** Специфика записей уроков и выставления отметок по некоторым предметам ведется в соответствии с Положением о едином орфографическом режиме, при этом устанавливаются следующие единые обозначения видов работ:

КР – контрольная работа

МКР – модульная контрольная работа

ПР – практическая работа

ЛАБ – лабораторная работа

ТЕТ – тетрадь

ВС – ведение словаря

- КОР коррекция
- КД контрольный диктант

КС – контрольное сочинение

- КИ контрольное изложение
- ВЧН выразительное чтение наизусть
- ККС контрольное классное сочинение

КДС – контрольное домашнее сочинение

- КП контроль письма
- КГ контроль говорения
- КА контроль аудирования

КЧ – контроль чтения

СР – самостоятельная работа

#### **5. Журнал факультативных занятий, курсов**

Данный вид журнала является основным документом учета работы факультативных групп и групп по изучению элективных курсов, курсов по выбору и ведется в школе по каждому факультативу или курсу отдельно. Требования к ведению записей в журнале занятий аналогичны требованиям, предъявляемым к порядку ведения их в электронном классном журнале.

## **6. Журнал учета внеурочной деятельности, дополнительного образования**

6.1. Журнал рассчитан на один учебный год, заполняется в соответствии с требованиями к его ведению.

6.2. Педагоги, организующие занятия по внеурочной деятельности, дополнительному образованию, ведут учѐт посещаемости и проведѐнных занятий.

6.3. Изменения численного состава учащихся оформляется приказом руководителя образовательной организации. Выбывшие отмечаются записью «Выбыл(-а)» с указанием даты, а вновь прибывшие вносятся в список учащихся с указанием даты прибытия.

6.4. Темы содержания занятий должны четко соответствовать планированию программы внеурочной деятельности, дополнительного образования.

#### **8. Запрещено**

Категорически запрещено допускать обучающихся к работе в АИС «ЭлЖур».

# ДОКУМЕНТ ПОДПИСАН<br>ЭЛЕКТРОННОЙ ПОДПИСЬЮ

# СВЕДЕНИЯ О СЕРТИФИКАТЕ ЭП

Сертификат 603332450510203670830559428146817986133868575813

Владелец Бундина Светлана Викторовна

Действителен С 25.02.2021 по 25.02.2022